## $\sim$

- and the contract  $\sim$
- $\overline{1}$ ,  $\overline{1}$

## 1. (1).

 $2. , , , , , (2).$ 

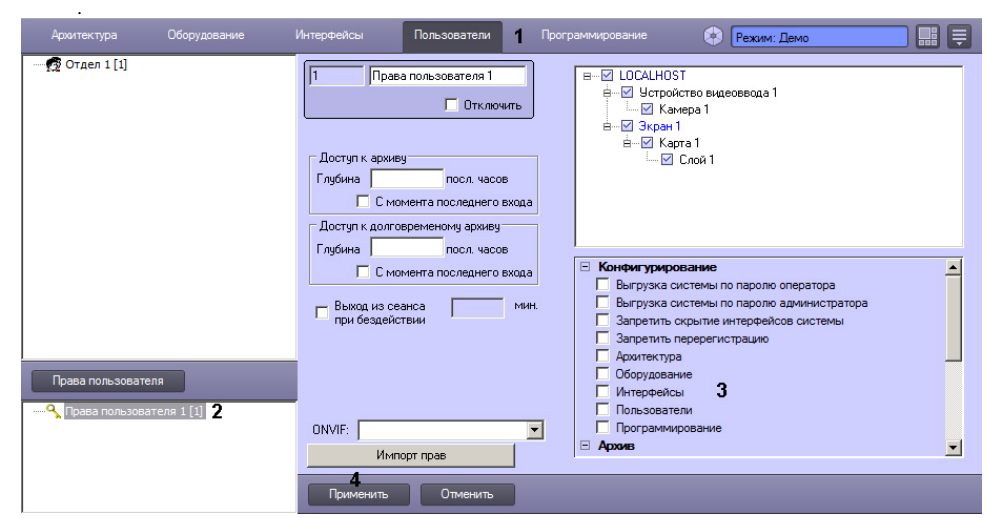

 $\sim 10^{11}$  km  $^{-1}$  $3. (4).$  (3).

 $\sim$